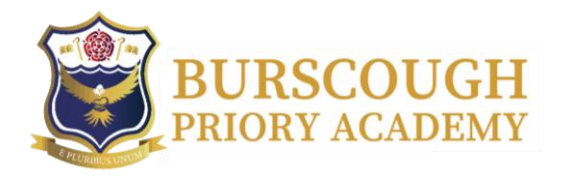

Dear Student,

Please see the table below for details about some of the remote and blended learning packages we use in school. These may be used by your teachers in the week that you have remote learning. You can find the information about how to log in for each one.

If you still have any queries about accessing the work that has been set remotely, please email your class teacher and they will clarify the instructions if needed.  $(433)$ 

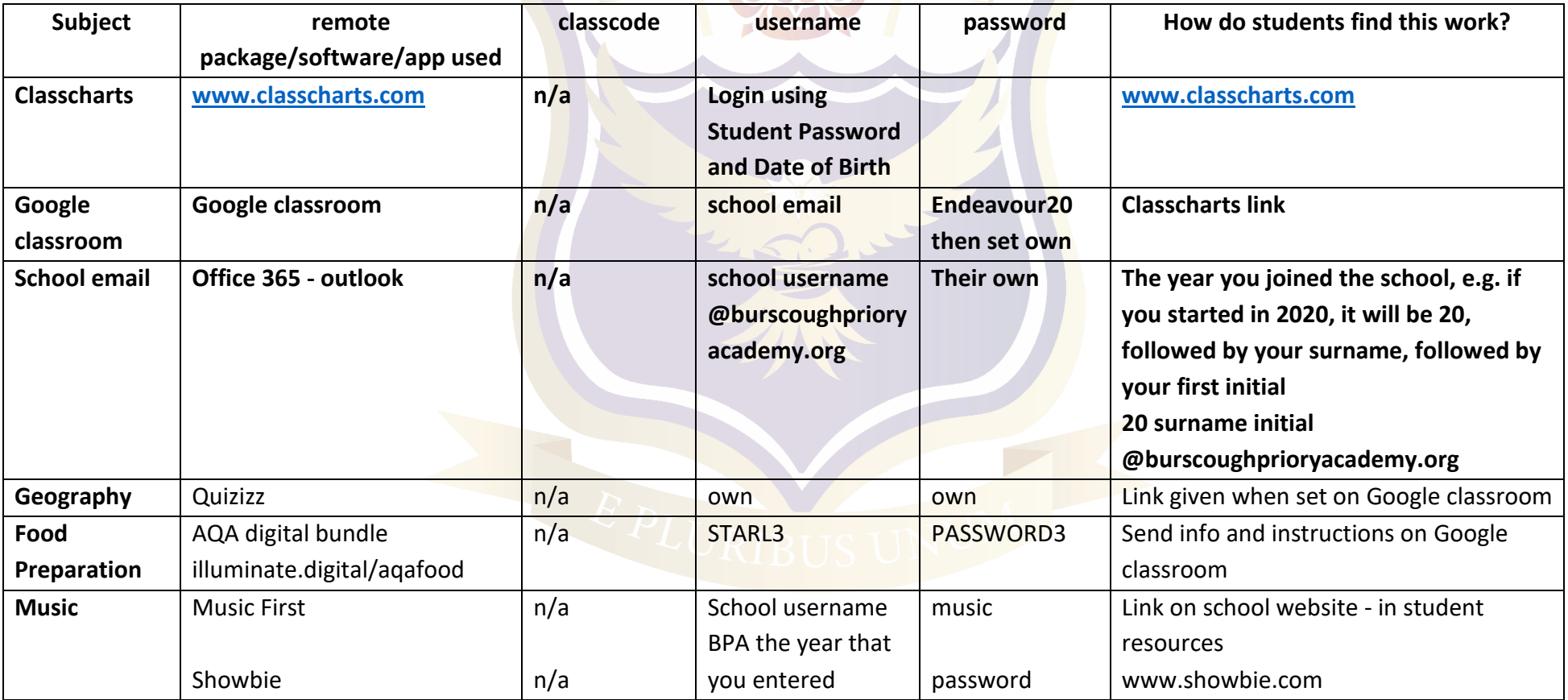

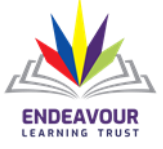

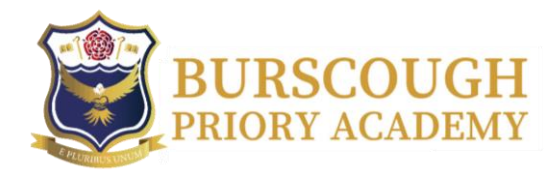

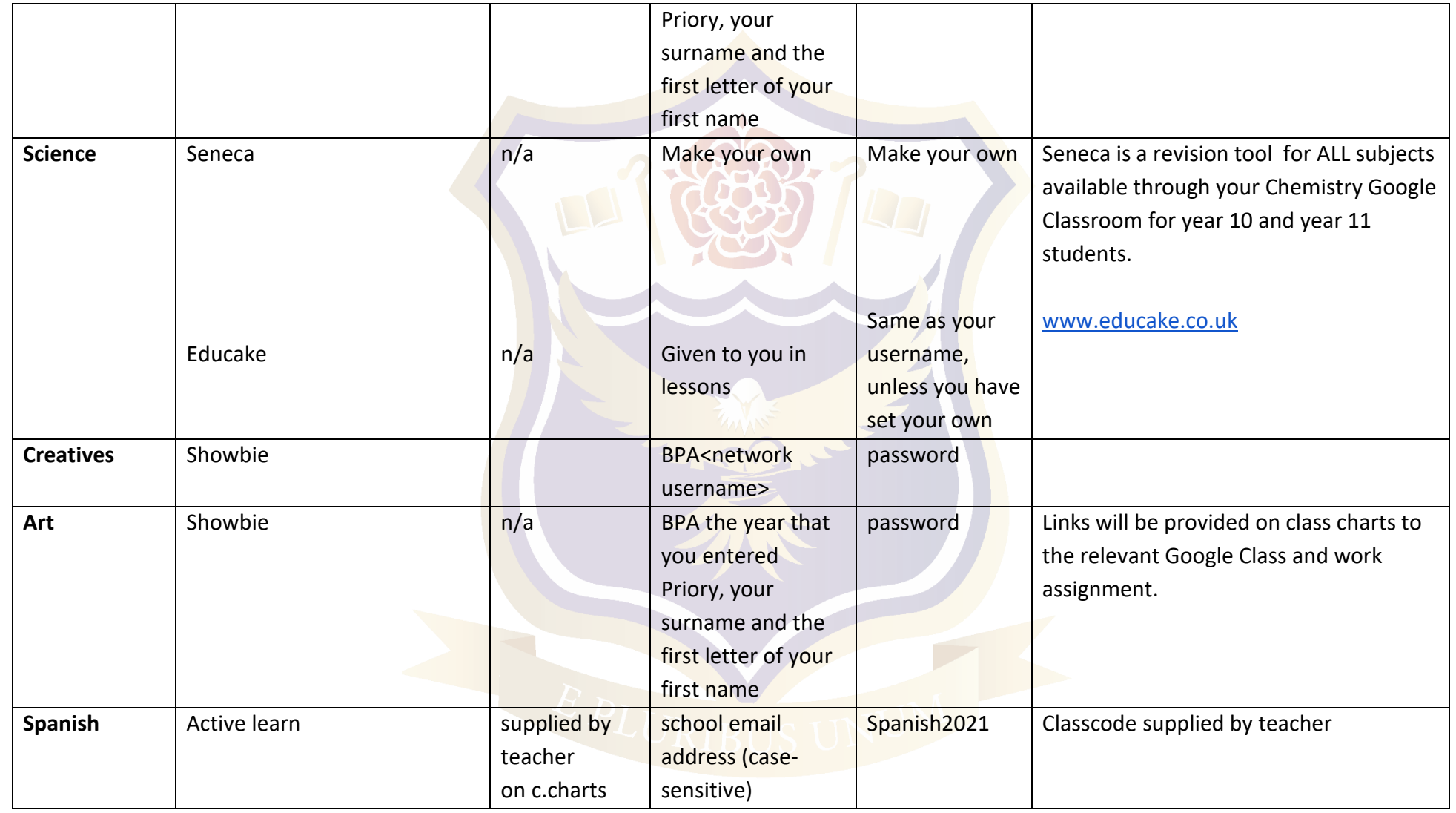

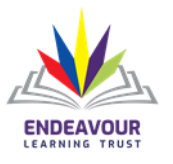

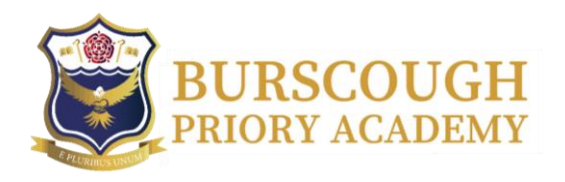

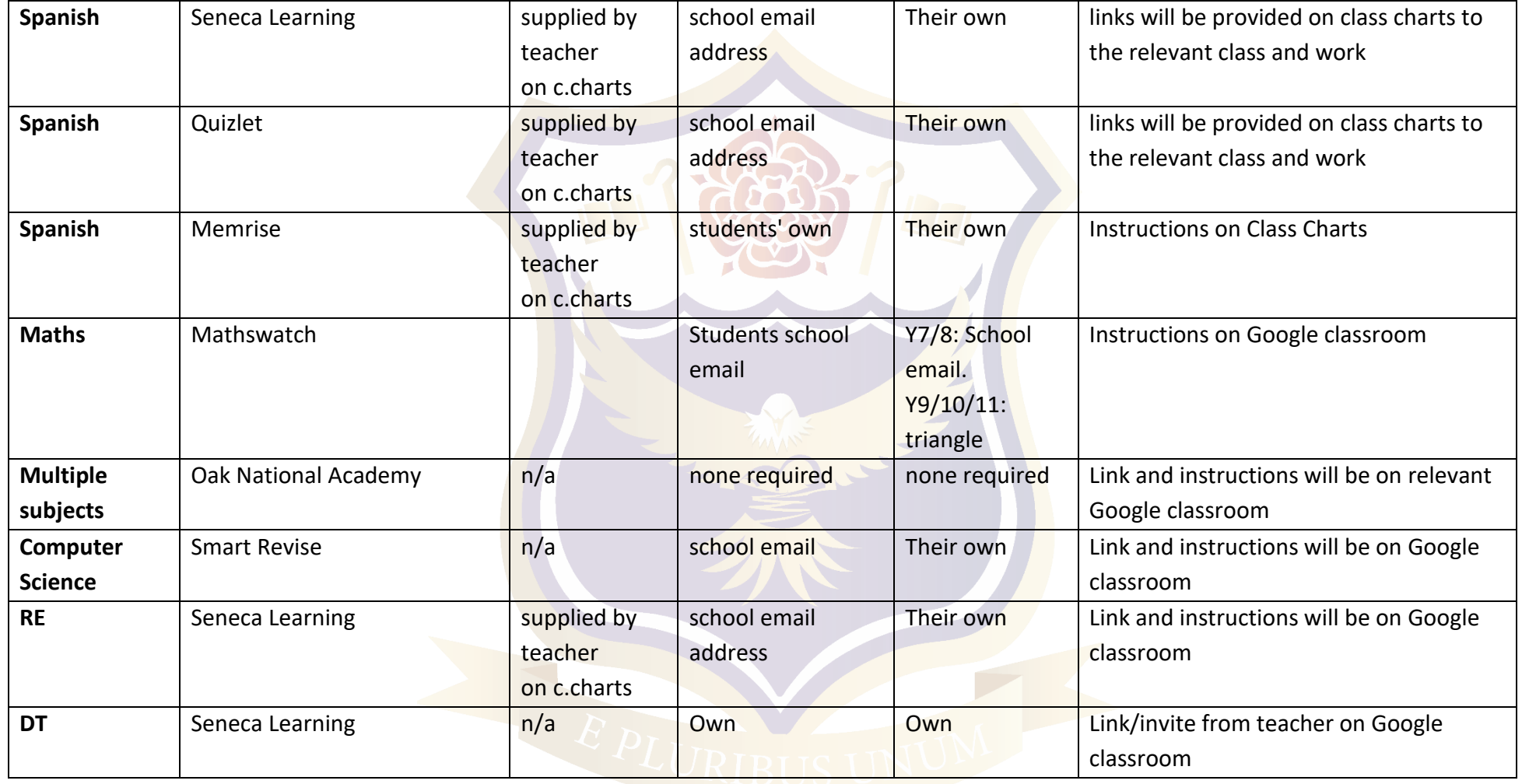

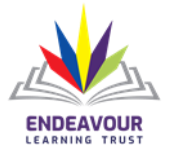